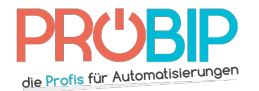

# **Programmierungsanleitung**

# HÖRMANN HSM4 - HSE2 - HSD2 – FIT - HSZ2 - HSP4

Bemerkung:

- Der Ablauf der Programmierung wird zur Eröffnung Ihres Tores durchführen. Um Unfälle zu vermeiden, bitte programmieren Sie den Handsender vom Innen Ihrer Garage.<br>Imierung Ihres neuen Handsenders:

#### Programmierung Ihres neuen Handsenders

Es gibt mehrere Arte, Ihren neuen Handsender zu programmieren.<br>Mit einem schon programmierten Handsender :

Mit einem schon programmierten Handsender

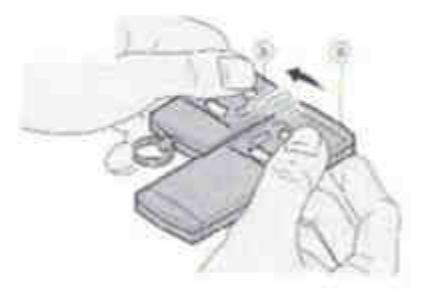

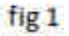

### **ACHTUNG : Beim Ablauf der Programmierung, wenn Sie zuerst eine der Taste : Beim Ablauf der Programmierung, wenn Sie zuerst eine der Tasten des neuen Handsenders drücken, n des neuen Handsenders drücken, Sie gehen das Risiko ein, alle Handsender, die schon programmiert sind, zu löschen Sie gehen das Risiko ein, alle Handsender, die schon programmiert sind, zu**

- 1. Stellen Sie einen schon programmierten Handsender neben dem neuen Handsender daß sie sich (wie auf dem Bild gezeichnet) berühren. (fig 1). dem Bild gezeichnet) berühren. (fig 1).
- 2. Drücken Sie eine Taste auf Ihrem schon programmierten Handsender.
- 3. Während Sie die Taste auf Ihrem schon programmierten Handsender festhalten, drücken Sie dieselbe Taste auf Ihrem neuen Handsender. Halten Sie die fest. Die Diode auf Ihrem neuen Handsender blinkt langsam. Warten Sie 5 Sekunden. Die Diode auf Ihrem neuen Handsender blinkt schneller. len Sie einen schon programmierten Handsender neben dem neuen Handsender daß sie sich (wie auf<br>1 Bild gezeichnet) berühren. (fig 1).<br>cken Sie eine Taste auf Ihrem schon programmierten Handsender.<br>1 esthalten, drücken Sie d
- 4. Machen Sie die Tasten frei.
- 5. Wiederholen Sie den Ablauf für jede Taste, die Sie programmieren möchten.<br>6. Warten Sie 10 Sekunden.<br>7. Ihr neuer Handsender ist programmiert.
- 6. Warten Sie 10 Sekunden.
- 7. Ihr neuer Handsender ist programmiert

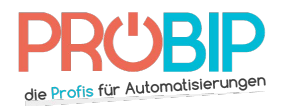

## **Programmierungsanleitung**

Mit dem Empfänger:

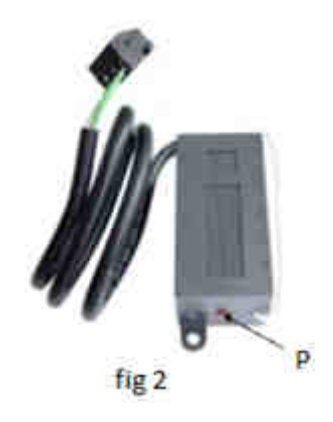

**Achtung: Bitte diese Programmierungsart benutzen nur wenn Sie keine funktionstüchtigen Handsender mehr funktionstüchtigen Handsender mehr**  Achtung: Bitte diese Programmierungsart benutzen nur wenn Sie keine funktionstüchtigen Handsender mehr<br>haben. Bitte achten Sie darauf, dass diese Programmierungsart alle ehemaligen programmierten Handsender **löschen wird.** 

- 1. Nähern Sie sich Ihrem Empfänger. Er ist neben Ihrem Motor zu finden.
- 1. Nähern Sie sich Ihrem Empfänger. Er ist neben Ihrem Motor zu finden.<br>2. Auf dem Empfänger drücken Sie die Programmierungstaste P (Fig 2). Die Diode auf dem Empfänger blinkt langsam. Machen Sie die Taste frei.
- 3. Drücken Sie die Taste auf Ihrem neuen Handsender, die Sie programmieren möchten. Halten Sie Diode auf dem Empfänger blinkt schneller dann geht aus. Machen Sie die Taste frei. Sie die Taste frei.<br>ste auf Ihrem neuen Handsender, die Sie programmieren möchte<br>pfänger blinkt schneller dann geht aus. Machen Sie die Taste frei. Ihrem neuen Handsender, die Sie programmieren möchten. Halten Sie die fest. Die
- 4. Warten Sie 10 Sekunden.
- 5. Ihr neuer Handsender ist programmiert.

Diode auf dem Empfänger blinkt schneller dann geht aus. Machen Sie die Taste frei.<br>
1. Warten Sie 10 Sekunden.<br>
1. Ihr neuer Handsender ist programmiert.<br>
1. Um Ihren neuen Hörmann HSM4 Handsender mit einem schon programmi programmieren:

- 1. Machen Sie das Gehäuse Ihres schon programmierten Handsender Machen Sie das Gehäuse Ihres schon programmierten Handsenders auf.
- 2. Auf der Karte des Handsenders werden Sie eine Reihe 10 von 1 bis 10 abgezählten kleinen Auf der Karte des Handsenders werden Sie eine Reihe 10 von 1 bis 10 abgezählten kleinen<br>programmierbaren Schaltern sehen. Die sind entweder auf ON oder auf OFF eingestellt. Die Einstellungen von diesen kleinen programmierbaren Schaltern bestimmen die Codierung des Handsenders. Bitte diese Einstellungen in die folgenden Tabelle ein Auf der Karte des Handsenders werden Sie eine Reihe 10 von 1 bis 10 abgezählt<br>programmierbaren Schaltern sehen. Die sind entweder auf ON oder auf OFF eir<br>von diesen kleinen programmierbaren Schaltern bestimmen die Codierun Handsenders. Bitte geben Sie

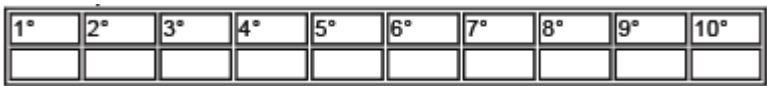

- 3. Machen Sie das Gehäuse Ihres neuen Handsenders auf. Drücken Sie den links über der Batterie gelegten roten Stößel. Die Diode auf Ihrem neuen Handsender erleuchtet.
- 4. So geben Sie die Codierung ein :
- roten Stößel. Die Diode auf Ihrem neuen Handsender erleuchtet.<br>So geben Sie die Codierung ein :<br>- die obere Taste des Handsenders entspricht der Codierschalter-Einstellung ON

- die untere Taste des Handsenders entspricht der Codierschalter-Einstellung OFF

- die untere Taste des Handsenders entspricht der Codierschalter-Einstellung OFF<br>5. Als Sie den letzten Schalter einstellen, die Diode auf Ihrem neuen Handsender blinkt.
- 6. Ihr neuer Handsender ist programmiert. Ihr neuer Handsender ist